## MC 102 turma Z - 2sem2012 Linguagem C Vetores

Prof. Fernando Vanini IC - Unicamp

#### Vetores

- Um vetor é um sequência de valores de um mesmo tipo, acessíveis a partir da sua posição.
- Exemplo: declaraçao de um vetor de inteiros, com 10 elementos:

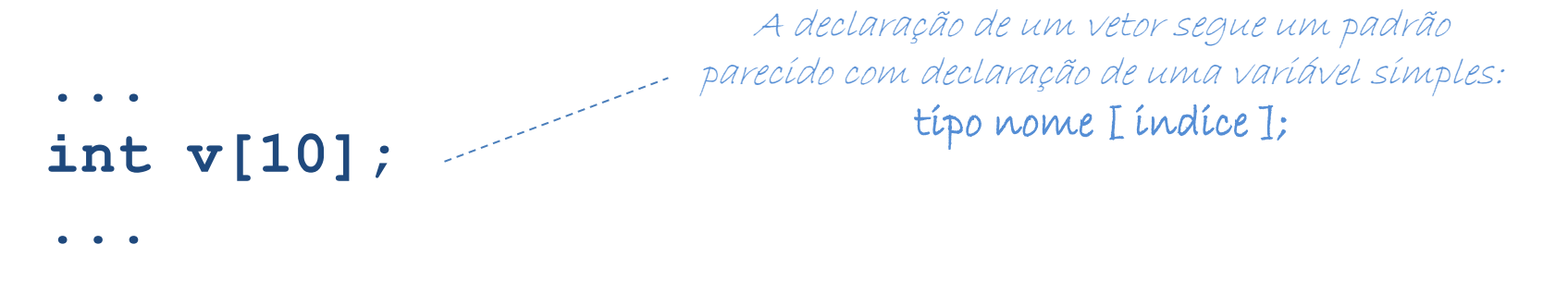

- Os elementos de um vetor podem ser acessados a partir da sua posição, ou índice, e usados no programa como qualquer outra variável.
- Os índices de um vetor de N elementos variam de 0 a N-1.

#### Exemplos

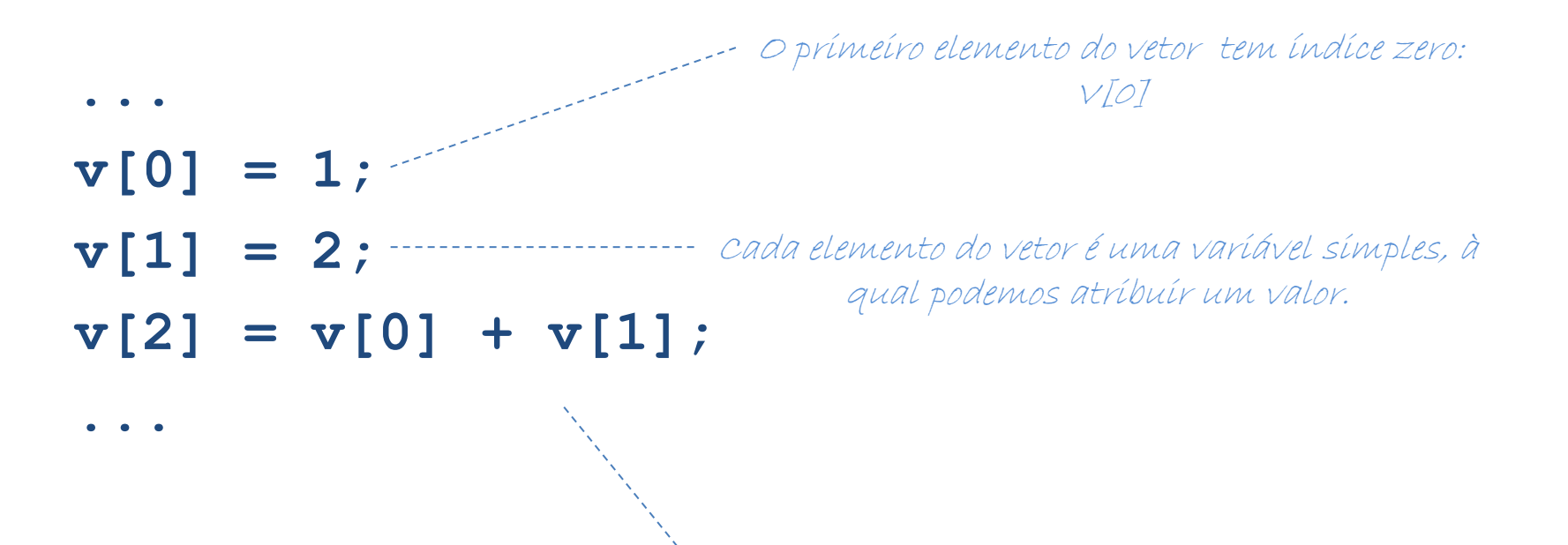

Como são variáveis normais, os elementos do vetor podem ser usados em expressões.

#### Vetores

- O índice para acesso ao elemento de um vetor pode ser uma variável ou uma expressão inteira.
- Exemplos:

```
... 
for(i=0; i < N; i++) v[i] = 0;
... 
...
v[n-k+1] = v[n-k+1];
```
**...** Neste exemplo, todos os elementos do vetor recebem o valor zero. O exemplo também mostra a forma padrão de se percorrer vetor, 'passando' uma vez por cada um dos seus elementos.

#### Um exemplo completo

```
#include <stdio.h> 
/* leitura de uma sequência de 10 valores e determinação do 
  maior e menor elemento */ 
int main() 
{ 
   int t[10]; int i, max, min; 
   /* leitura dos elementos do vetor */ 
   for(i=0; i<10; i++)scanf("%d", &t[i]); 
  max = t[0];min = t[0];for(i=1; i<10; i++)
\mathbf{f}if(t[i] > max) max = t[i];
     if(t[i] < min) min = t[i]; } 
   printf("maximo: %d minimo:%d \n",max,min); 
}
                                                   No início, supõe-se que o 
                                                   primeiro elemento é o 
                                                   máximo e também o 
                                                         mínimo.
                                                     A cada nova observação, 
                                                         max e min são 
                                                        atualizados.
                             ------------------- Notar que o valor inícial de i é 1.
```
### Valor inicial de um vetor

- Ao declarar uma variável é possível definir um valor inicial para a mesma.
- Exemplo:  $int k = 21$ ;
- Isso é possível também no caso de um vetor e nesse caso, a sequência de valores aparece entre '{' e '}', separados por vírgula. Essa sequência é também chamada de *tupla*.
- Exemplo:

**int dias[] = { 31,28,31,30,31,30,31,31,30,31,30,31};**

Notar que neste caso não é necessário definir o número de elementos do vetor uma vez que este é definido pelo número de valores na sequência.

## Vetores multidimensionais

- Em C é possível declarar um vetor no qual cada elemento é por sua vez um vetor.
- Através desse recurso é possível criar *vetores multidimensionais*.
- Uma *matriz bidimensional* é basicamente um vetor em que cada elemento é um vetor.

### Exemplo

```
#include <stdio.h> 
int main() 
{ 
   int tab[5][10]; 
   int i,j,k; k = 1; 
   /* definição dos valores da matriz (ou tabela) */ 
  for(i = 0; i < 5; i++)for(j = 0; j < 10; j++) tab[i][j] = k++;
   /* escrita da matriz */ 
   for(i = 0; i < 5; i++) 
     { 
       for(j = 0; j < 10; j++) printf(" %d",tab[i][j]); 
       printf("\n"); 
 } 
 } 
                                   A variável tab é um vetor de 5 posições no qual 
                                       cada posição é um vetor de 10 inteiros .
                                        O acesso a cada elemento da matriz é feito 
                                        através de dois índices (no caso, [i] e [j] )
```
# **Strings**

- Strings são sequências de caracteres.
- Constantes do tipo string podem ser usadas num programa como sequências de caracteres entre aspas duplas.
- Vários exemplos já foram apresentados usando strings como parâmetro da função printf:

– **printf("Hello world!");**

## Strings e Vetores

- Strings são representados internamente como vetores de caracteres.
- Uma variável declarada como vetor de caracteres pode receber como valor inicial uma constante do tipo string.
- Um exemplo:

```
...
char nome[] = "Geometria Aplicada";
int i;
for(i = 0; i < 18; i++){
     printf("nome[%d]: %c \n",i,nome[i]);
}
...
```
## O caracter '\0'

- Strings terminam com um caracter especial, que indica o seu final. Esse caracter, é o caracter cujo valor inteiro é igual a zero (alguns o chamam de 'caracter nulo'). Esse caracter é representado em C pela constante '\0' (do tipo char).
- Quando escrevemos uma constante do tipo string num programa, o caracter '\0' fica implícito. Ele pode ser usado pelo programa para testar o final do string.

```
• Reescrevendo o exemplo anterior:
    ...
    char nome[] = "Geometria Aplicada";
    int i;
    for(i = 0; nome[i] != '\sqrt{0'}; i++){
         printf("nome[%d]: %c \n", i ,nome[i]);
    }
    ...
                                               O tamanho deste string é 
                                               na verdade 18 + 1 !
                                              Teste de final do string.
```
### Valor inicial de uma matriz

- Cada elemento de um vetor pode ser um vetor. Isso vale também para as tuplas.
- Um exemplo: **{ {1, 2}, {3, 4} }**
- O valor inicial de um vetor de vetores pode ser definido por uma tupla de tuplas. Um exemplo:

**int t[][2] = { {1, 2}, {3, 4} };**

Neste caso, é necessário definir o tamanho de cada vetor que compõe a matriz t !

### Vetor de strings

- Um vetor de strings é um vetor em que cada elemento é um vetor de caracteres.
- Uma 'tupla de strings' pode ser usada para definir o valor inicial de um vetor de strings.
- Um exemplo:

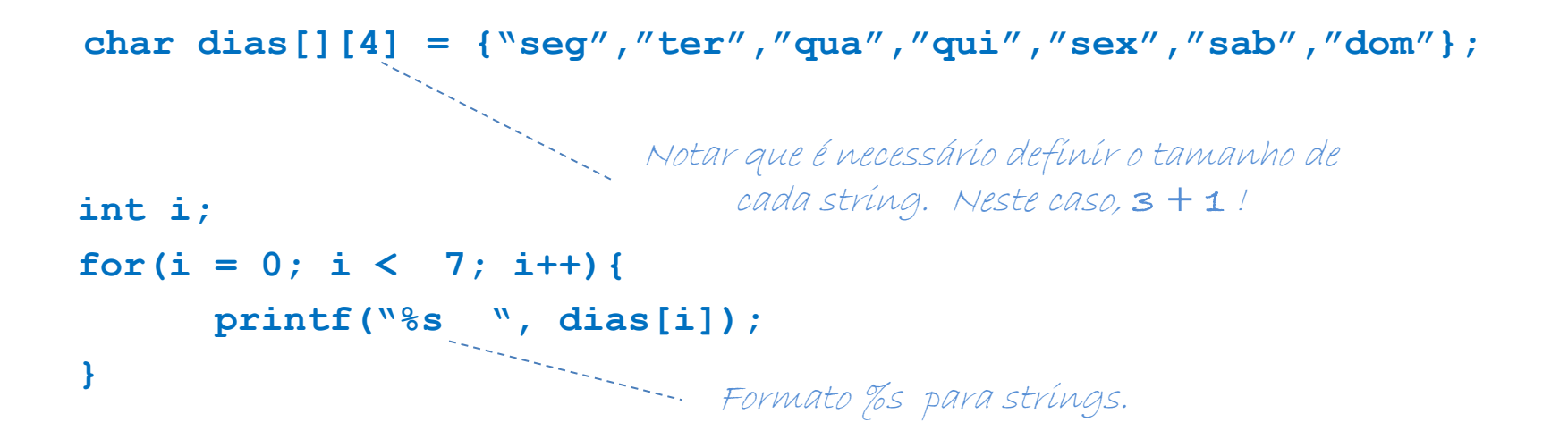

#### Vetores

- Vetores constituem um recurso poderoso, abrindo ao programador muitas possibilidades interessantes.
- Seu uso no entanto demanda cuidados:
	- A linguagem não prevê nenhum tipo de verificação quanto à validade dos índices utilizados.
	- É problema do programador garantir que os índices se mantenham dentro do intervalo previsto na declaração do vetor.